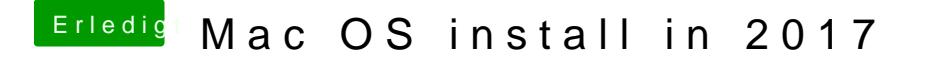

Beitrag von McRudolfo vom 5. Dezember 2017, 07:16

Versuche es mal hiermit:

Die IntelGraphicsFixup.kext liegt bei dir im Ordner /Clover/Kexts/Other/?

[IntelGraphicsFix](https://www.hackintosh-forum.de/index.php/Thread/31465-IntelGraphicsFixup-kext/?postID=347205#post347205)up.kext